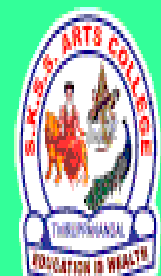

ஸ்ரீ-ல-ஸ்ரீ காசிவாசி சுவாமிநாத சுவாமிகள் கலைக் கல்லூரி  $\oint$ ருப்பனந்தாள் - 612504

S.K.S.S ARTS COLLEGE, THIRUPPANANDAL - 612504

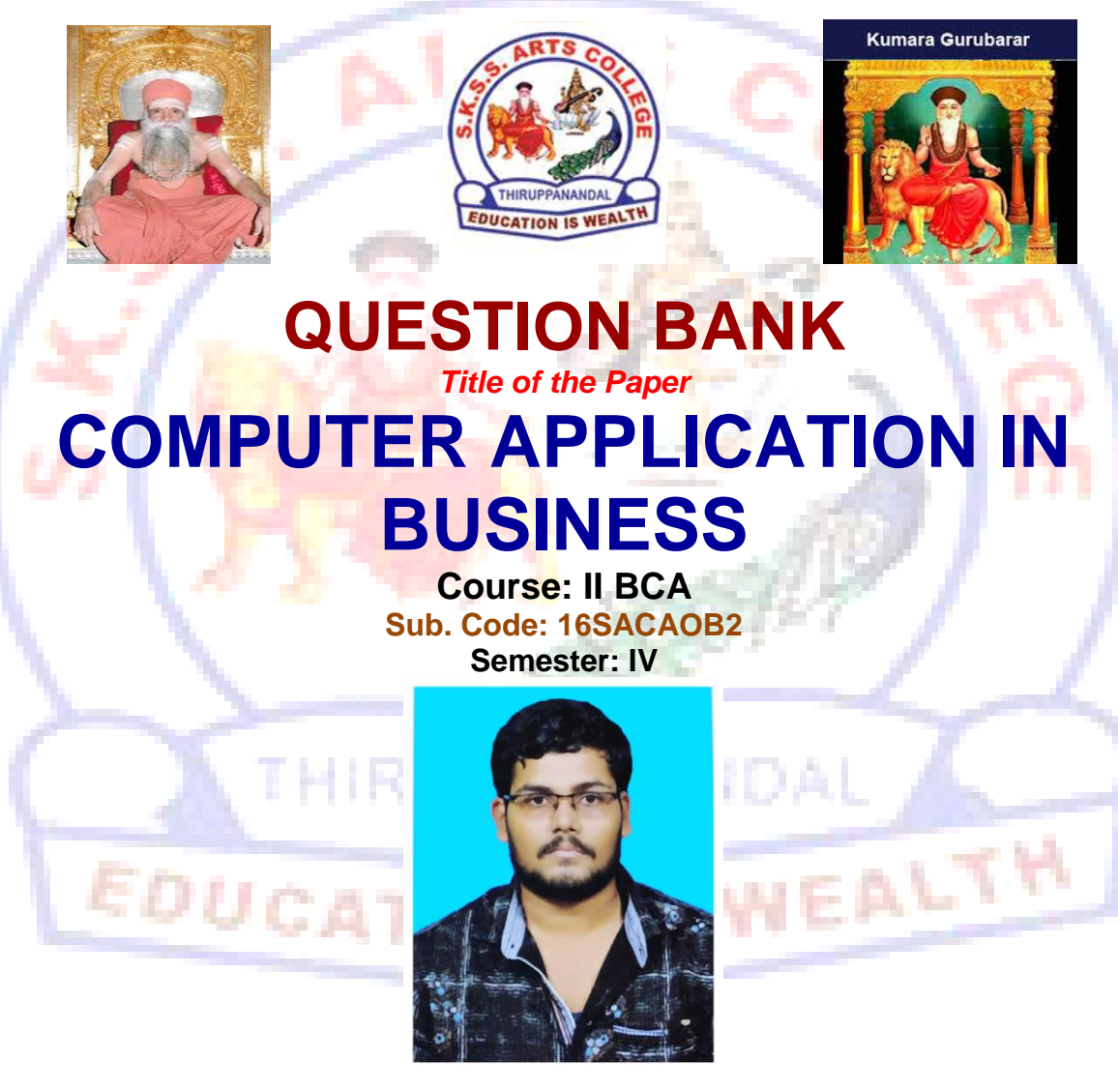

**Prepared by**

**Mr. S.VIGNESH MCA, Assistant Professor Department of Computer Science**

#### **CORE COURSE – XI COMPUTER APPLICATIONS IN BUSINESS**

#### *Unit – I*

Computer – Meaning – Characteristics – Areas of application – Components – Memory control unit – Input and output devices – Ms Word – Creating word documents – creating business letters using wizards – editing word documents – inserting objects – formatting documents – spelling and grammar check – word count – thesaurus, auto correct working with Tables – opening, savings and closing documents – mail merge.

#### *Unit – II*

Spread sheet – Spread sheet programmes and applications – Ms Excel and features – Building work sheets – entering data in work sheets, editing and formating work sheets – creating and formating different types of charts - application of financial and statistical Function – creating, analyzing and organizing data – opening and closing work books – Introduction to Pivot tables.

## *Unit – III*

Fundamentals of Computerized accounting – Computerized accounting Vs manual accounting - Architecture and customization of Tally – Features of Tally – latest version – Configuration of Tally – Tally screens and menus – Creation of company – Creation of groups – Editing and deleting groups – Creation of ledgers – Editing and deleting ledgers – Introduction to vouchers – Vouchers entry – Payment vouchers – Receipt vouchers – Sales vouchers – Purchase vouchers – Contra vouchers – Journal vouchers – Editing and deleting vouchers.

## *Unit – IV*

Introduction to Inventories – Creation of stock categories – Creation of Stock groups – Creation of Stock items- Configuration and features of stock item– Editing and deleting stocks – Usage of stocks in Vouchers entry. Purchase orders – Stock vouchers – Sales orders – Stock vouchers – Introduction to cost – creation of cost category – Creation cost centres – Editing and deleting cost centres & categories – Usage of cost category and cost – centres in vouchers entry – Budget and controls – Creation of budgets – Editing and deleting budgets – Generating and printing reports in detailed and condensed format.

#### *Unit – V*

Day books– Trial balance – Profit and Loss account – – Balance sheet . Ratio analysis, Cash flow statement – Fund flow statement – Cost centre report – Inventory report – Bank Reconciliation Statement.

#### **UNIT – I Choose the Correct Answer**

- **1.** Ctrl, Shift and Alt are called .......... keys, Activity.
	- a. modifier
	- b. function
	- c. alphanumeric
	- d. adjustment
- **2.** MS-Word is an example of \_\_\_\_\_
	- a. An operating system
	- b. A processing device
	- c. Application software
	- d. An input device
- **3.** Name of the screen that recognizes touch input is :
	- a. Recognizes screen
	- b. Point Screen
	- c. Touch Screen
	- d. Android Screen

**4.** Identify the device through which data and instructions are entered into a computer

- a. Software
- b. Output device
- c. Input device
- d. Memory
- **5.** The output shown on the computer monitor is called
	- a. VDU
	- b. Hard Copy
	- c. Soft Copy
	- d. Screen Copy
- **6.** Which one is the result of the output given by a computer
	- a. Data
	- b. Instruction
	- c. Information
	- d. Excursion
- **7.** To apply center alignment to a paragraph we can press
	- a.  $Ctrl + S$
	- b.  $Ctrl + C$
	- c.  $Ctrl + C + A$
	- d.  $Ctrl + E$

- **8.** We can insert a page number at
	- a. Header
	- b. Footer
	- c. Both A and B
	- d. None

#### **9.** Using Find command in Word, we can search?

- a. characters
- b. formats
- c. symbols
- d. All of the above

**10.**Which shortcut key is used to spell check in MS-Word

- a. F1
- b. F2
- c. F7
- d. F9

# **ANSWERS : 1.a 2.c 3.c 4.c 5.c 6.c 7.d 8.c 9.d 10.c**

# **Short Question (2 marks)**

**11.**Define computer.

**12.**Define data and information.

- **13.**What are the basic operations of computer?
- **14.**What are the different types of ROM?
- **15.**Define ROM?

**16.**Define MS WORD.

- **17.**How do you create a document in Microsoft Word?
- **18.**How do you format text, change font, and font size?
- **19.**How do you check spellings and grammar of a MS Word document?
- **20.**How do you save a document in Microsoft Word?

## **Paragraph Question (5 marks)**

 $EALY$ 

- **21.**Describe about Spreadsheet.
- **22.**Explain about applications of Ms Excel.
- **23.**Describe about Building spreadsheets.
- **24.**Explain The Features of Spreadsheet.
- **25.**Describe about entering data in work sheets.
- **26.**State about editing Spreadsheet.
- **27.**Explain about formatting work sheets.
- **28.**Describe about Creating Charts.
- **29.**Write about the Types of Charts.
- **30.**Write a note on Pivot Table.

# **Essay Question (10 marks)**

- **31.**Describe about Spreadsheet in detail.
- **32.**Discuss about Spreadsheet applications and areas of usage.
- **33.**Explain about editing and formatting work sheets.
- **34.**Explain the steps involved in creating charts..
- **35.**Discuss about Types of Chart with drawing representations.
- **36.**Discuss about Pivot Table in detail.
- **37.**Explain about analyzing and organizing data.
- **38.**Explain opening and closing work books.
- **39.**Describe about creating functions in spreadsheet.
- **40.**Explain about the windows of Spreadsheet Application.

# **Unit - II Choose the Correct Answer**

- **1.** In a spreadsheet, letters are used to represent
	- a. Cells
		- b. Rows
		- c. Columns
		- d. Blocks
- **2.** A numeric data analysis tool that allows us to create a computerized ledger.',

N IS WEALTH

- a. Word processing package
- b. Spreadsheet package
- c. Graphics package
- d. Mathematical Package
- **3.** Which of the following isn't a part of a spreadsheet?
	- a. row number
	- b. column number
	- c. column letter
	- d. cell address
- **4.** Spreadsheets cannot:
	- a. do calculations
	- b. create graphics
	- c. plot graphs
	- d. plot charts.
- **5.** The cell that is in use
	- a. Highlighted cell
	- b. Main cell
	- c. Active cell
	- d. Formula cell

- **6.** The placement of information within a cell at the left edge, right edge, or centered is :
	- a. Indentation
	- b. Placement
	- c. Identification
	- d. Alignment
- **7.** In a computer, page orientation is changed through
	- a. page setup dialog box
	- b. setup dialog box
	- c. paper dialog box
	- d. print dialog boxe
- **8.** In a computer, graphics representation of data is named as
	- a. chart
	- b. graphics
	- c. picture
	- d. figure
- **9.** Extension of computer MS-Excel file is
	- a. wrd
	- b. xls
	- c. doc
	- d. jpg

**10.** Main window in a computer spreadsheet is called

- a. work sheet
- b. work
- c. account book
- d. work book

**ANSWERS : 1.c 2.b 3.b 4.b 5.c 6.d 7.a 8.a 9.b 10.a**

**Short Question (2 marks)**

EALTH

- **11.** What are cells?
- **12.** What is ribbon?
- **13.** Explain Spreadsheet
- **14.** Explain the purpose of using Print Preview?
- **15.** What are charts?
- **16.** How can you sum up the Rows and Column number quickly in the Excel sheet?
- **17.** How can you add a new Excel worksheet?
- **18.** What are left, right, fill and distributed alignments?
- **19.** How would you add comments to a cell?
- **20.** How can you resize the column?

# **Paragraph Question (5 marks)**

**21.** Describe about Spreadsheet.

- **22.** Explain about applications of Ms Excel.
- **23.** Describe about Building spreadsheets.
- **24.** Explain The Features of Spreadsheet.
- **25.** Describe about entering data in work sheets.
- **26.** State about editing Spreadsheet.
- **27.** Explain about formatting work sheets.
- **28.** Describe about Creating Charts.
- **29.** Write about the Types of Charts.
- **30.** Write a note on Pivot Table.

## **Essay Question (10 marks)**

- **31.** Describe about Spreadsheet in detail.
- **32.** Discuss about Spreadsheet applications and areas of usage.
- **33.** Explain about editing and formatting work sheets.
- **34.** Explain the steps involved in creating charts.
- **35.** Discuss about Types of Chart with drawing representations.
- **36.** Discuss about Pivot Table in detail.
- **37.** Explain about analyzing and organizing data.
- **38.** Explain opening and closing work books.
- **39.** Describe about creating functions in spreadsheet.
- **40.** Explain about the windows of Spreadsheet Application.

#### **Unit – III Choose the Correct Answer**

IS WEALTH

- **1.** \_\_\_\_\_**\_\_** key is used to print a report
	- a.  $Alt + F4$
	- b.  $Alt + F3$
	- c.  $Alt + P$
	- d. None of the above
- **2.** In order to delete a voucher, press
	- a.  $Alt + D$
	- b.  $Alt + F4$
	- c.  $Alt + F3$
	- d. None of the above
- **3.** Debit Note is used for
	- a. Sales Return
	- b. Purchase Return
	- c. Purchase Return only
	- d. None of the above
- **4.** We can cancel a voucher using
	- a.  $Alt + X$
	- b. Ctrl + Shift  $+ X$

- c.  $Ctrl + X$
- d. Shift  $+ X$
- **5.** Tally is developed by
	- a. EDP
	- b. TCS
	- c. Peutronics
	- d. None of the above

### **6.** We can change the Company Information from

- a. Company Info > View
- b. Company Info > Split Company Data
- c. Company Info > Alter
- d. Company Info > Back up
- **7.** What is the shortcut key to select a company?
	- a. F1
	- b. F2
	- c. F3
	- d. F4
- **8.** Alt+D is used to
	- a. Create any voucher
	- b. Delete any voucher
	- c. Copy any value
	- d. None of the above
- **9.** The executable file of Tally is.
	- a. Tally.Exe\*
	- b. WinTally.Exe
	- c. Tally.ini
	- d. Tally.Savm

**10.** To see Gratuity Reports go to.

a. Gateway of Tally > Display > Statement of Accounts > Gratuity Reports

PPANANDAL

- b. Gateway of Tally > Display > Gratuity Report
- c. Gateway of Tally > Display > Payroll Report > Gratuity
- d. All of these

# **ANSWERS : 1.C 2.A 3.B 4.A 5.C 6.C 7.A 8.B 9.A 10.C**

## **Short Answer (2 mark)**

- **11.** What is tally?
- **12.** Who invented tally?
- **13.** When was tally released?
- **14.** What is ledger?

- **15.** What is Voucher?
- **16.** What is Trail balance?
- **17.** What is contra?
- **18.** What is journal?
- **19.** What is groups?
- **20.** How many pre defined groups in tally?

# **Paragraph Question (5 marks)**

- **21.** Explain about ledgers.
- **22.** Explain about vouchers.
- **23.** State and describe any 5 ledgers.
- **24.** State and describe any 5 vouchers.
- **25.** Describe about Fundamentals of Computerized accounting.
- **26.** Describe about disadvantages of manual accounting.
- **27.** Describe the advantages of computerized accounting.
- **28.** Explain about Creation of company.
- **29.** Describe about the Features of Tally.
- **30.** Describe the Creation of groups.

## **Essay Question (10 Marks)**

- **31.** Explain about ledgers with creation.
- **32.** Explain about voucher with creation.
- **33.** Explain company creation with a representation.
- **34.** Describe about advantages and disadvantages of Computerized accounting in detail.
- **35.** Describe about manual accounting vs computerized accounting.
- **36.** Describe about creation of groups in detail.
- **37.** Explain about altering of ledgers and vouchers.
- **38.** Describe about the Features of Tally with application.
- **39.** Describe the types of accounting outputs.
- **40.** Explain about Editing and deleting ledgers.

#### **Unit – IV Choose the correct answer**

- **1.** Which of the following is not an inventory?
	- a. Machines
	- b. Raw material
	- c. Finished products
	- d. Consumable tools
- **2.** The following classes of costs are usually involved in inventory decisions except
	- a. Cost of ordering
	- b. Carrying cost
	- c. Cost of shortages
	- d. Machining cost

- **3.** Which of the following is true for inventory control?
	- a. Economic order quantity has minimum total cost per order
	- b. Inventory carrying costs increases with quantity per order
	- c. Ordering cost decreases with lo size
	- d. All of the above
- **4.** The time period between placing an order its receipt in stock is known as.
	- a. Lead time
	- b. Carrying time
	- c. Shortage time
	- d. Over time
- **5.** Decision model to calculate optimal quantity of inventory to be ordered is called.
	- a. efficient order quantity
	- b. economic order quantity
	- c. rational order quantity
	- d. optimized order quantity
- **6.** Cost of product failure, error prevention and appraisals are classified as
	- a. stocking costs
	- b. stock-out costs
	- c. costs of quality
	- d. Drinkage costs

**7.** Activities related to coordinating, controlling and planning activities of flow of inventory are classified as

- a. decisional management
- b. throughput management
- c. inventory management
- d. manufacturing management
- **8.** Which of the following is true for Inventory control?
	- a. Economic order quantity has minimum total cost per order
	- b. Inventory carrying costs increases with quantity per order
	- c. Ordering cost decreases with lo size
	- d. All of the above
- **9.** Which of the following is not included as an inventory holding cost?
	- a. Annualized cost of materials
	- b. Handling
	- c. Insurance
	- d. Pilferage
- **10.** The purchase-order lead time is the
	- a. time between placing an order and its delivery
	- b. time between receiving a customer order and producing the products
	- c. time between receiving a customer order and delivering the items

d. time required to correct errors in the defective products

# **ANSWERS : 1.a 2.b 3.c 4.d 5.d 6.c 7.b 8.a 9.b 10.c**

#### **Short Answer (2 Marks)**

- **11.** What is Inventory?
- **12.** Write about Stock group.
- **13.** Write about Stock item.
- **14.** Write about Stock category.
- **15.** What is a Budget?
- **16.** What is sales order?
- **17.** Write about usage of cost.
- **18.** What is controls?
- **19.** Give two examples for stock group and stock item?
- **20.** How to print reports?

#### **Paragraph Question (5 Marks)**

- **21.** Explain about Inventories
- **22.** Explain about stock categories
- **23.** Explain Stock groups
- **24.** Describe about Usage of stocks in Vouchers entry.
- **25.** Describe about features of stock.
- **26.** Describe about Sales orders
- **27.** Explain about Usage of cost category
- **28.** Describe about cost centres in vouchers entry
- **29.** Describe the Budget.
- **30.** Explain about controls.

# **Essay Question (10 Marks)**

- **31.** Explain about Inventories with example
- **32.** Explain about stock categories creation.
- **33.** Explain Stock groups creation.
- **34.** Explain with suitable example on Stock group and stock items.
- **35.** Describe about Purchase orders vs Sales orders.
- **36.** Describe about Creation and Editing and deleting of cost centres & categories
- **37.** Explain about Usage of cost category and cost centres in vouchers entry
- **38.** Describe about Generating and printing reports in detailed and condensed format.
- **39.** Describe about Creation of budgets and Editing and deleting budgets
- **40.** Explain the following with relational examples
	- a. stock category
	- b. stock group
	- c. stock item

#### **Unit – V Choose the Correct Answer**

- **1.** \_\_\_\_\_\_in which are recorded the details of credit sales made by a businessman
	- a. sales day book
	- b. cash flow book
	- c. fund flow book
	- d. value added book
- **2.** \_\_\_\_\_\_\_ is used for recording goods returned to us by our customers
	- a. returns inwards book.
	- b. return outwards book
	- c. sales return book
	- d. fund return book
- **3.** Customers who return goods should be sent a
	- a. Debit note
	- b. credit note
	- c. sales note
	- d. purchase note
- **4.** Goods may be returned because they are of
	- a. the wrong kind
	- b. damaged
	- c. expired
	- d. all the above
	- **5.** Key to Detailed see the funds flow for the selected month
		- a. F3
		- b. F1
		- c. F5
		- d. F6
	- **6.** A \_\_\_\_\_\_\_ concentrates on the transactions that have a direct impact on cash

uppanai

- 12 TV 197 a. sales day book
- b. cash flow book
- c. sales return book
- d. cash flow statement
- **7. 12.** is a record book of the transactions of a bank account.
	- a. Bank Reconciliation Statement
	- b. bank statement
	- c. mini statement
	- d. bank draft statement

- **8.** which menu is not need to open fund flows
	- a. Gateway of Tally
	- b. Display
	- c. Cash/Funds Flow.
	- d. company creation
- **9.** \_\_\_\_\_\_\_ in the report give a clear understanding of the financial position of a business
	- a. ratio analysis
	- b. ratio conviction
	- c. invert ratio
	- d. style ration
- 

**10. all assets** it shows the ratio between current assets and current liabilities

- a. Current assets
- b. Current ratio
- c. Current liabilities
- d. fixed assets

## **ANSWERS : 1.a 2.a 3.b 4.d 5.b 6.d 7.a 8.d 9.a 10.b**

#### **Short Question (2 marks)**

- **11.** What is Daybook?
- **12.** What is Trail balance?.
- **13.** Write about Profit and loss accounts.
- **14.** Write about balance sheet.
- **15.** Write about ratio analysis.
- **16.** What is cash flow statement.
- **17.** What is fund flow statement.
- **18.** What is cost centre?
- **19.** What is Inventory report?
- **20.** Write about Bank Reconciliation Statement.

## **Paragraph Question (5 marks)**

- **21.** Explain about the steps for preparation of Daybook
- **22.** Explain about the steps for preparation of Trail balance
- **23.** Explain about the steps for preparation of Profit and loss account
- **24.** Explain about the steps for preparation of Balance sheet
- **25.** Explain about the steps for preparation of ratio analysis
- **26.** Explain about the steps for preparation of Cash flow statement
- **27.** Explain about the steps for preparation of Fund flow statement
- **28.** Describe about preparation of Cost centre report
- **29.** Explain about preparation of Inventory report.
- **30.** Explain about preparation of Bank Reconciliation Statement

# **Essay Paragraph (10 Marks)**

- **31.** Explain about Daybook in detail.
- **32.** Explain about Trail balance in detail.
- **33.** Explain about Profit and loss account in detail.
- **34.** explain about Balance sheet in detail.
- **35.** Describe about ratio analysis in detail.
- **36.** Describe about Cash flow statement in detail
- **37.** Explain about Fund flow statement in detail.
- **38.** Describe about Cost centre report in detail.
- **39.** Describe about Inventory report.
- **40.** Explain Bank Reconciliation Statement in detail.

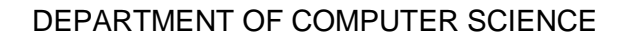

THIRUPPANANDAI

**EDUCATION IS WEALTH**